[Windows](http://files.inmanuals.com/document.php?q=Windows 7 Error Code 39 Mouse) 7 Error Code 39 Mouse >[>>>CLICK](http://files.inmanuals.com/document.php?q=Windows 7 Error Code 39 Mouse) HERE<<<

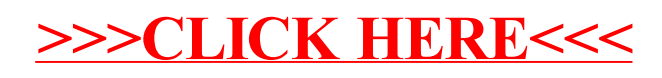